# Member Self-Service Guide

We encourage you to use Online Banking, Mobile Banking, and ATMs which can meet most of your needs, and are available to you 24/7.

# **Self-Servicing How-To**

#### ACCOUNT SERVICING

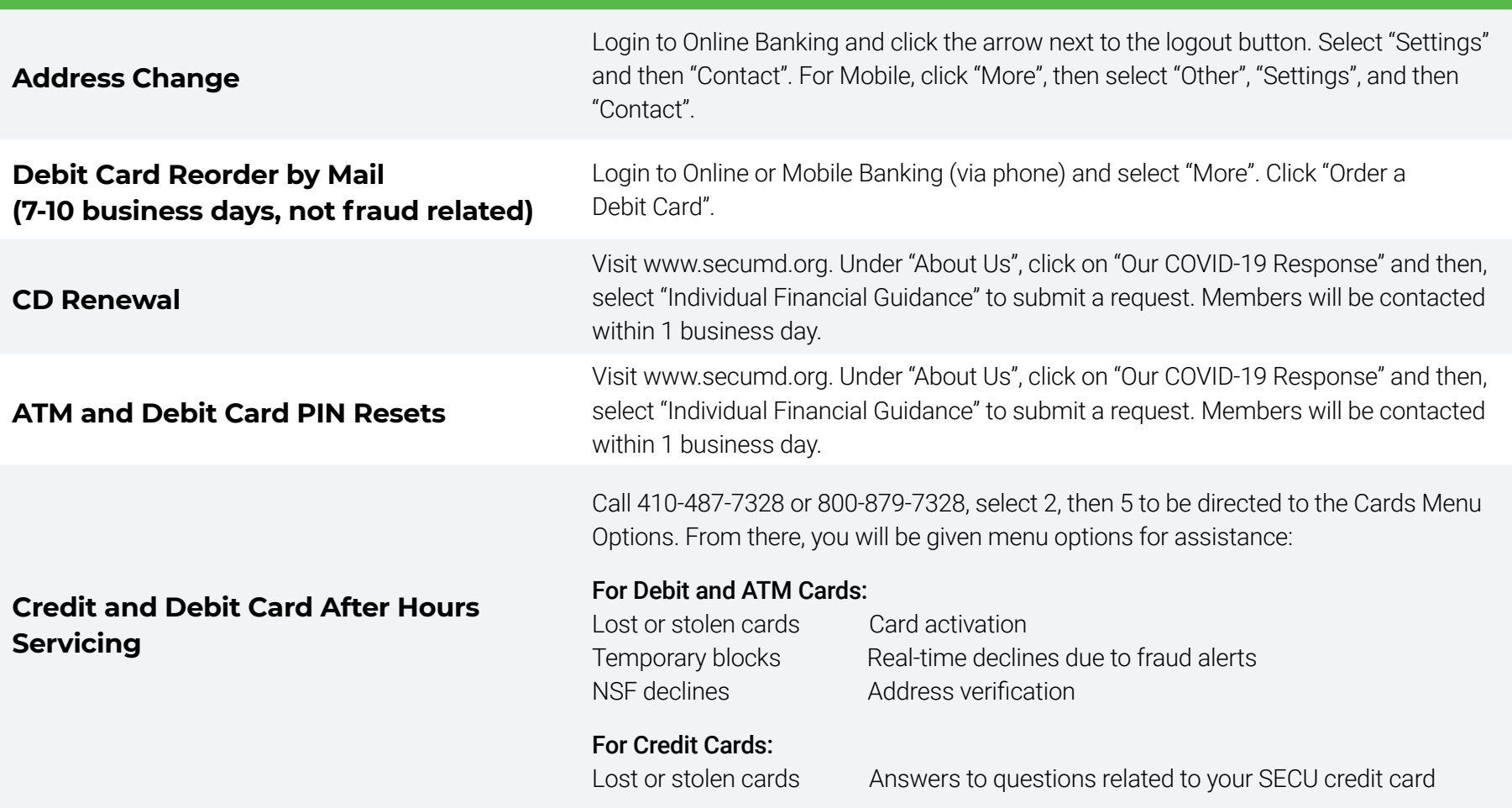

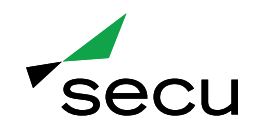

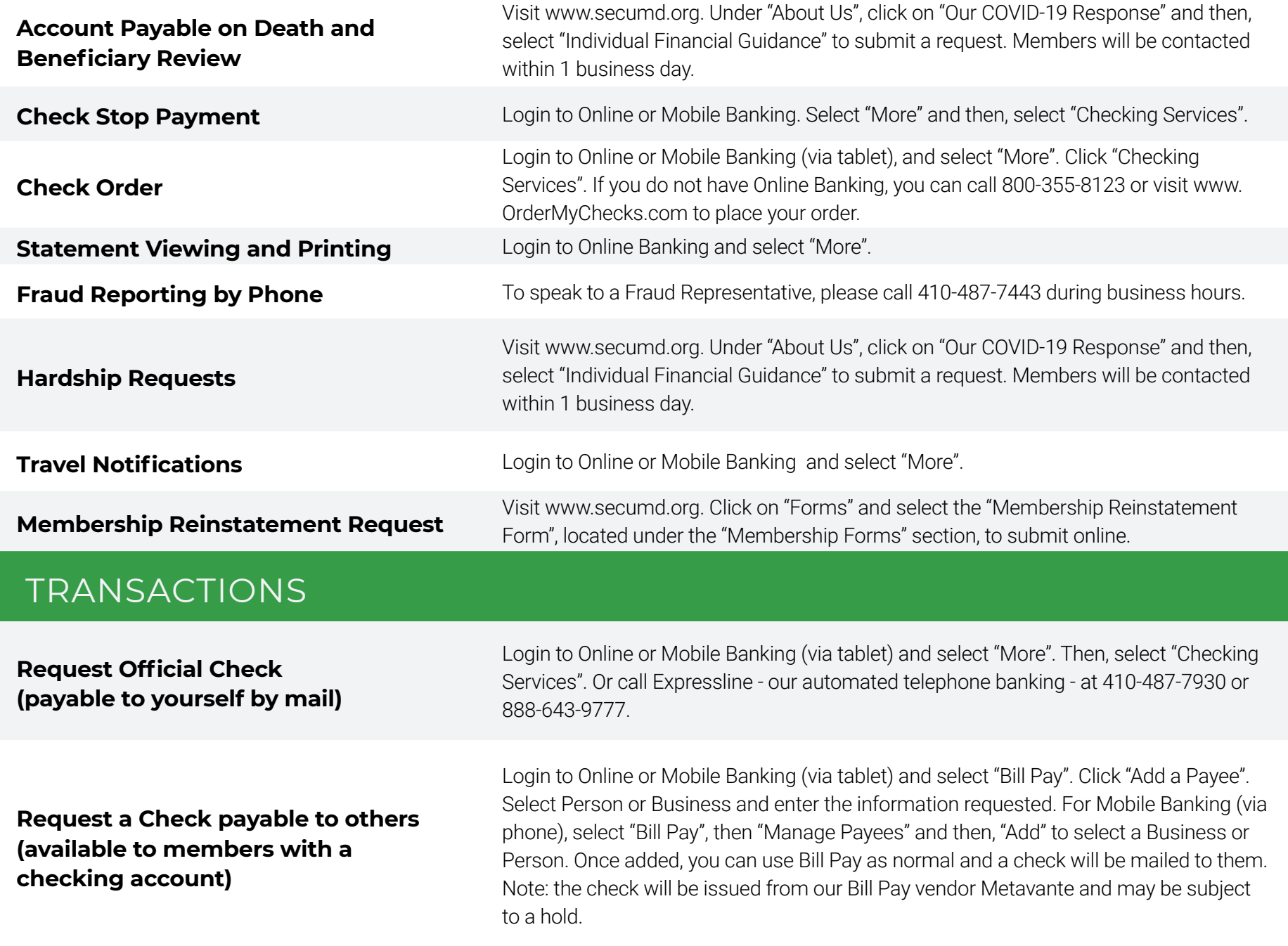

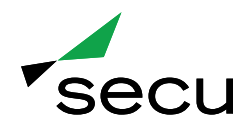

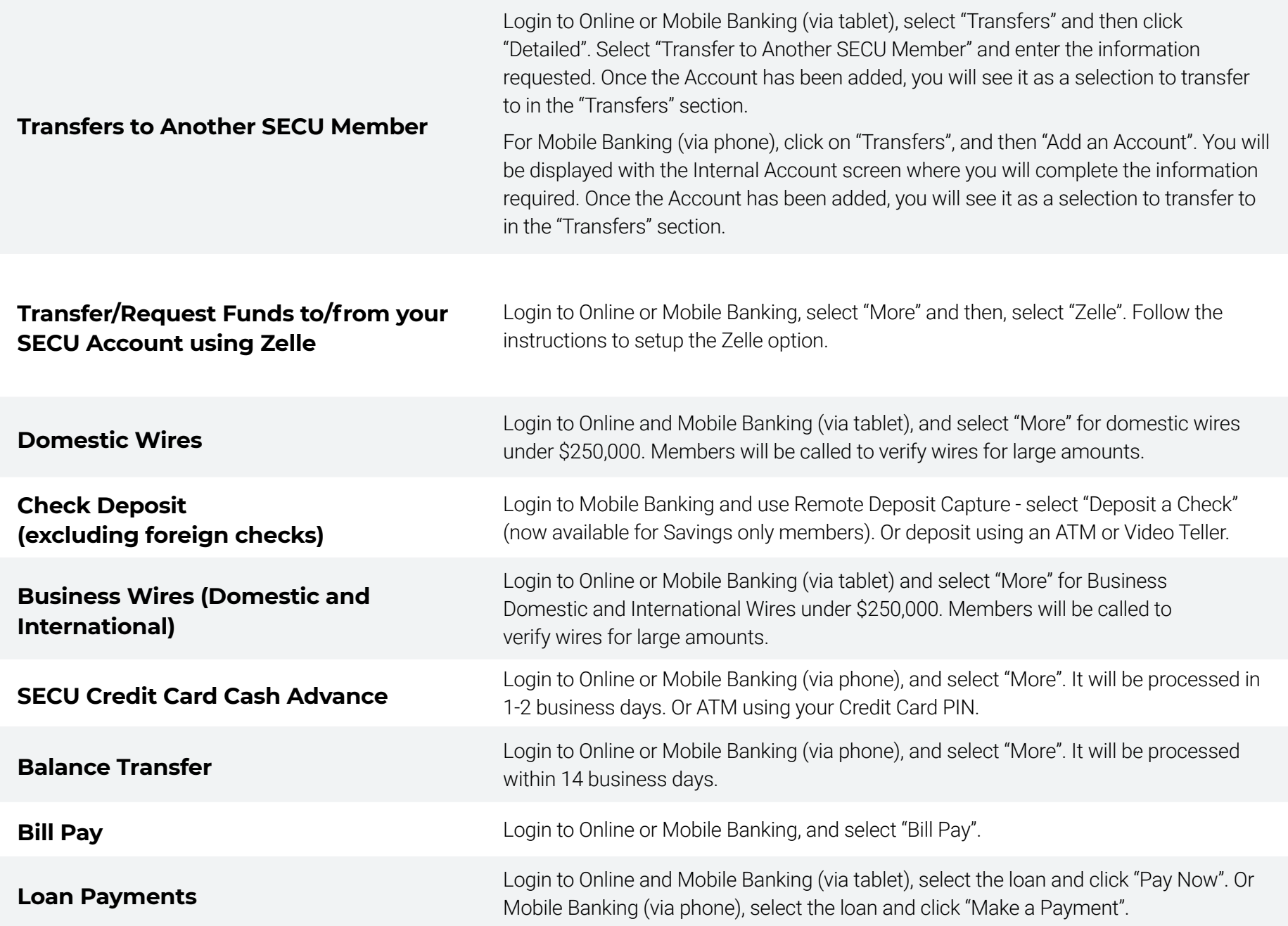

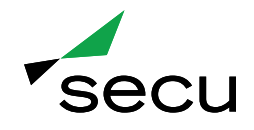

**HELOC Advances** Login to Online or Mobile Banking, and select "Transfers".

## NEW PRODUCTS

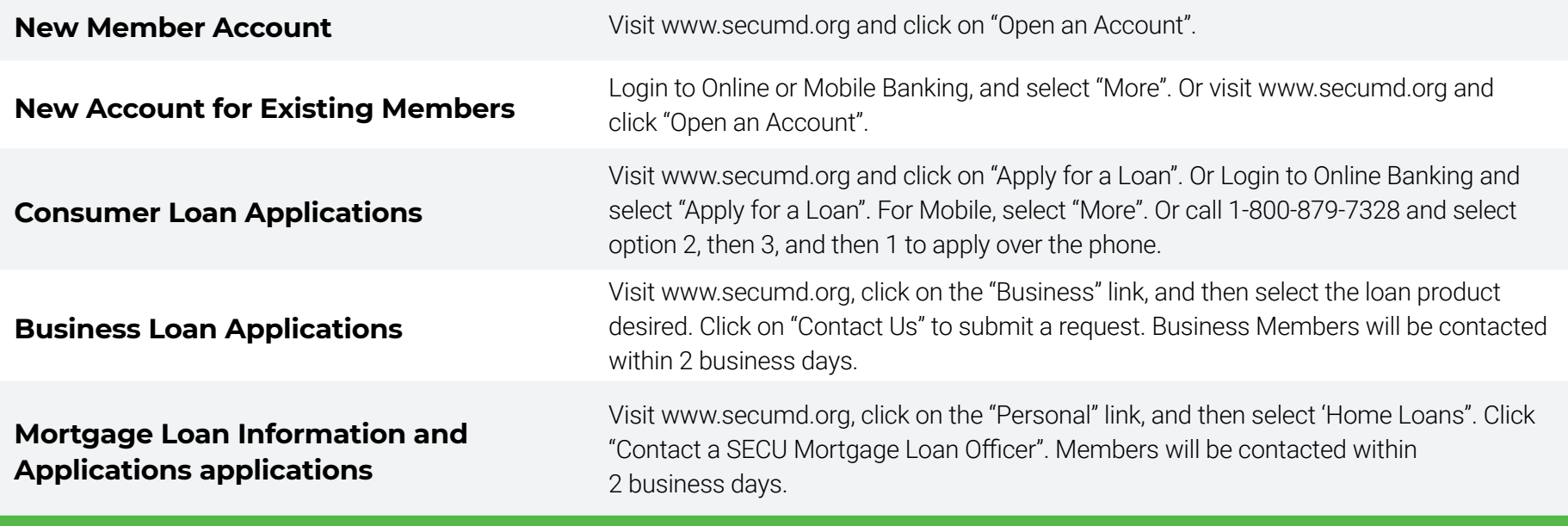

## ACCOUNT DISPUTES

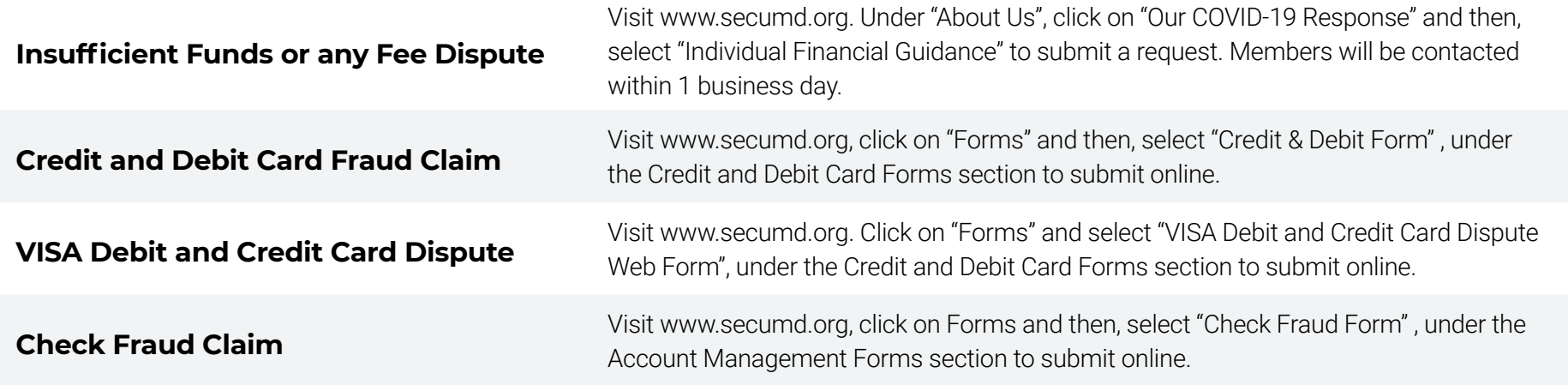

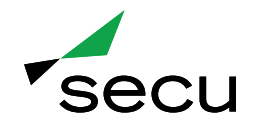

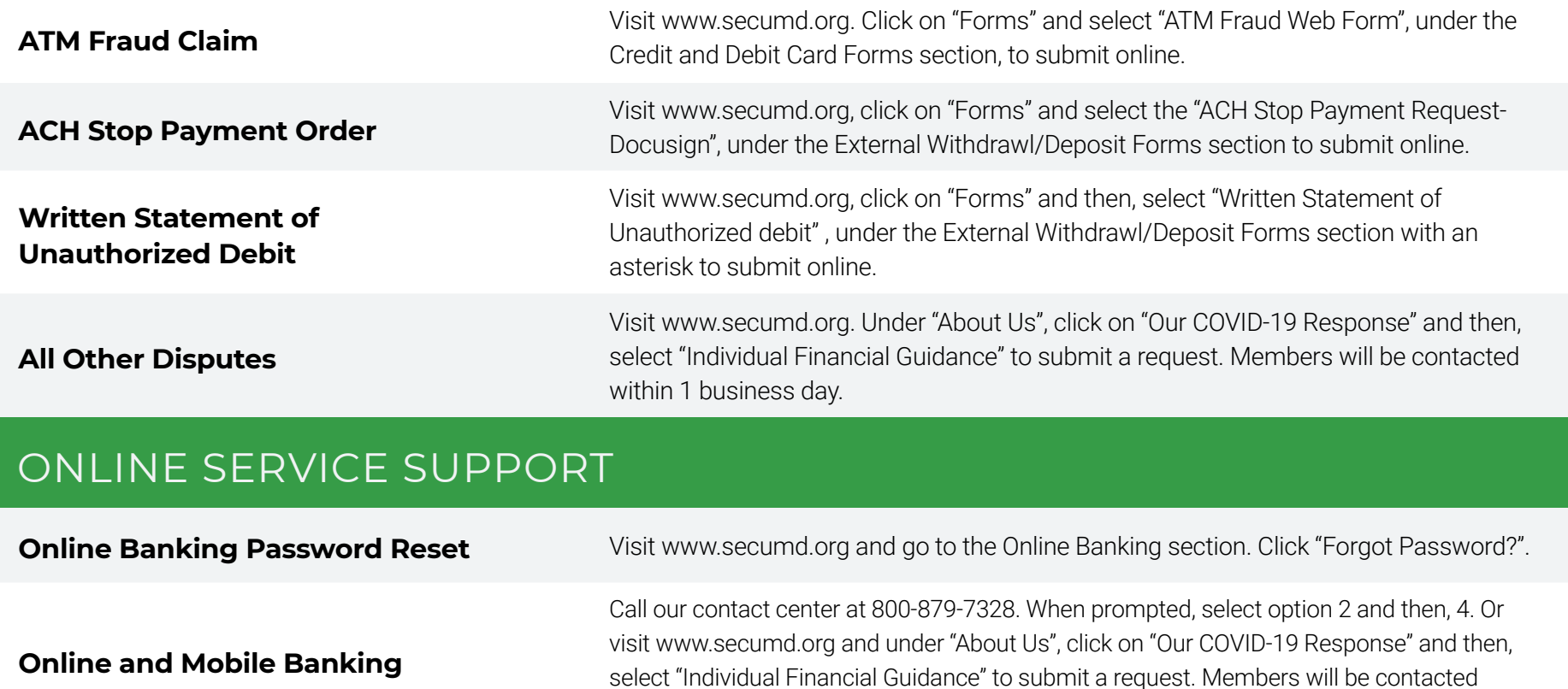

**Bill Pay**

within 1 business day. Call our contact center at 800-879-7328. When prompted, select option 2 and then, 4. Or visit www.secumd.org, under "About Us", click on "Our COVID-19 Response" and then, select "Individual Financial Guidance" to submit a request. Members will be contacted within 1 business day.

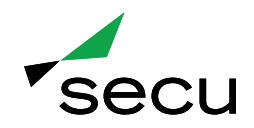

#### SERVICES REQUIRING AN APPOINTMENT **(SCHEDULE AT SECUMD.ORG/COVID-19)**

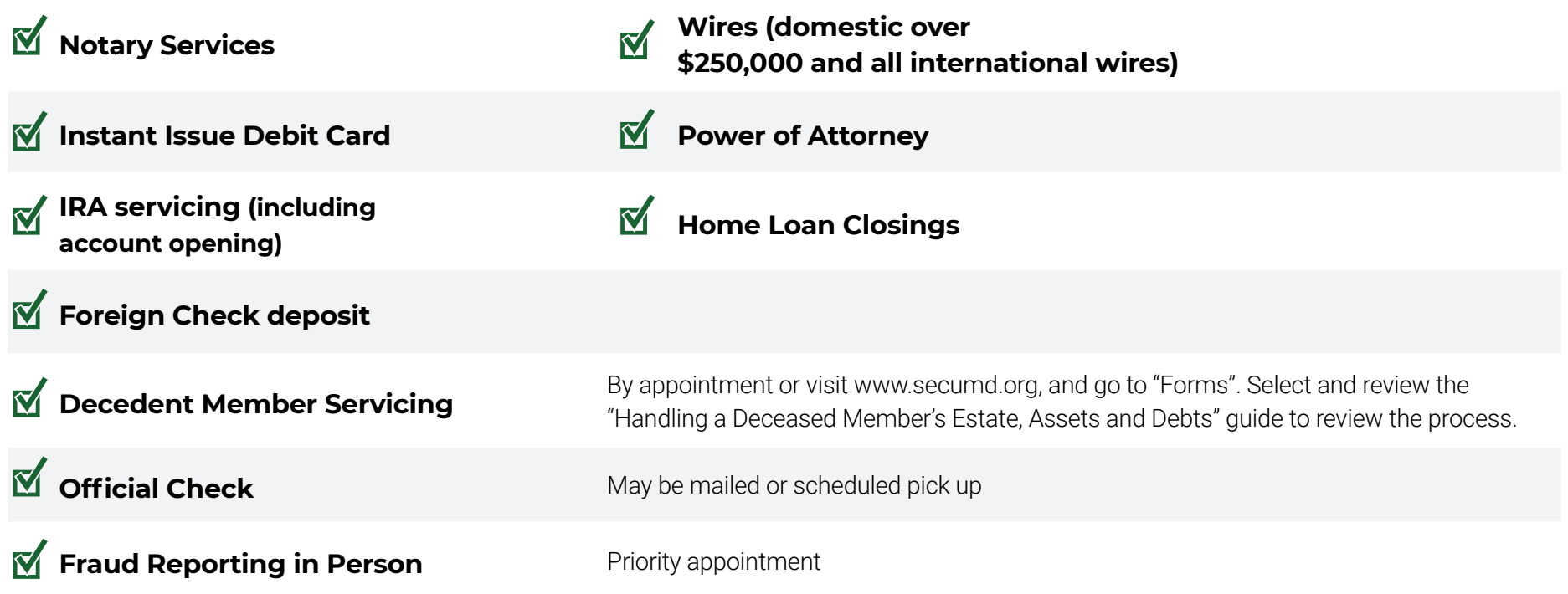

#### Questions? **Contact us at 800-879-7328**.

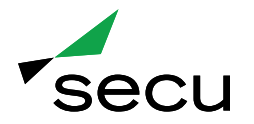